## UserWay Tutorial – Install on DreamWeaver <https://userway.org/platforms/dreamweaver>

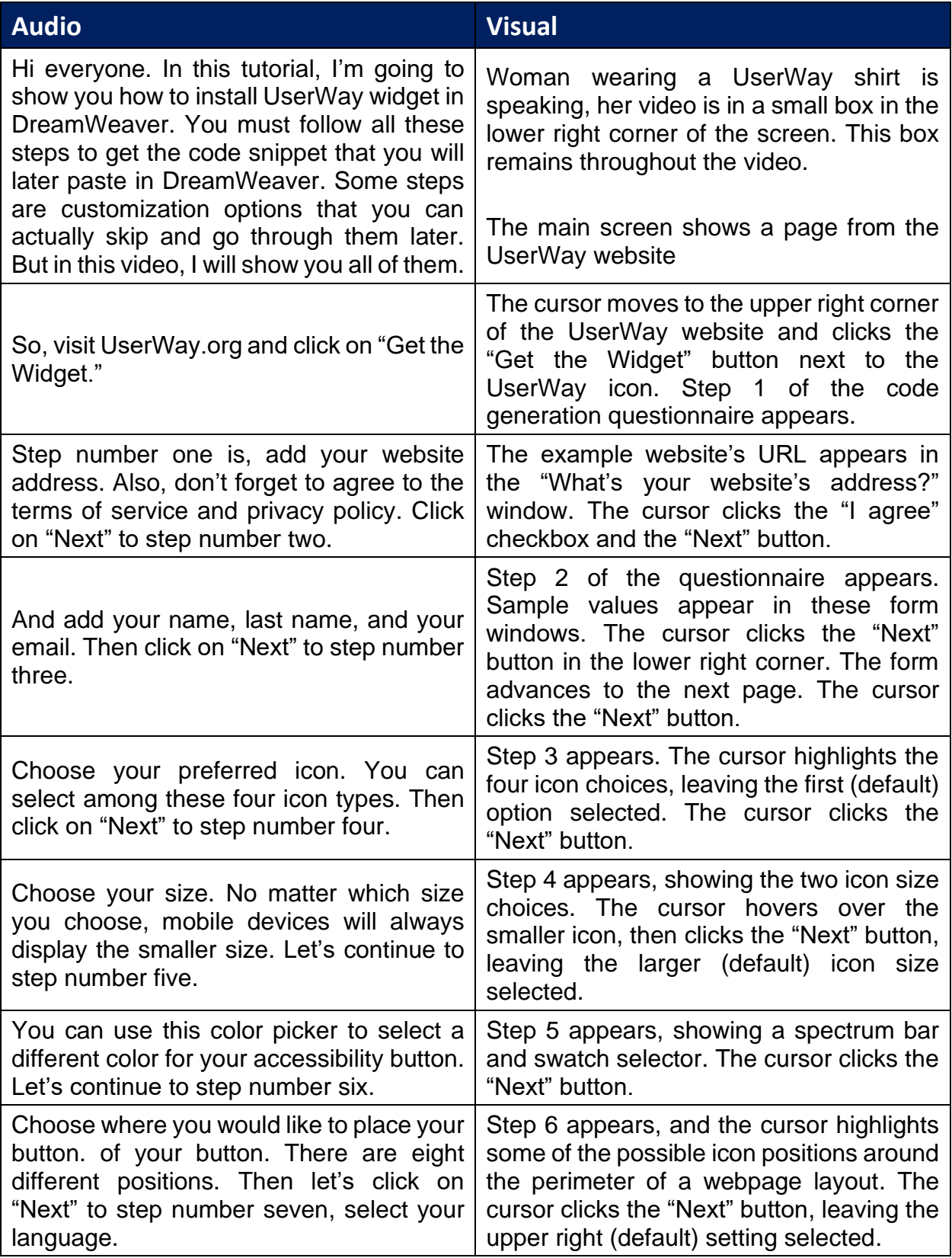

## UserWay Tutorial – Install on DreamWeaver <https://userway.org/platforms/dreamweaver>

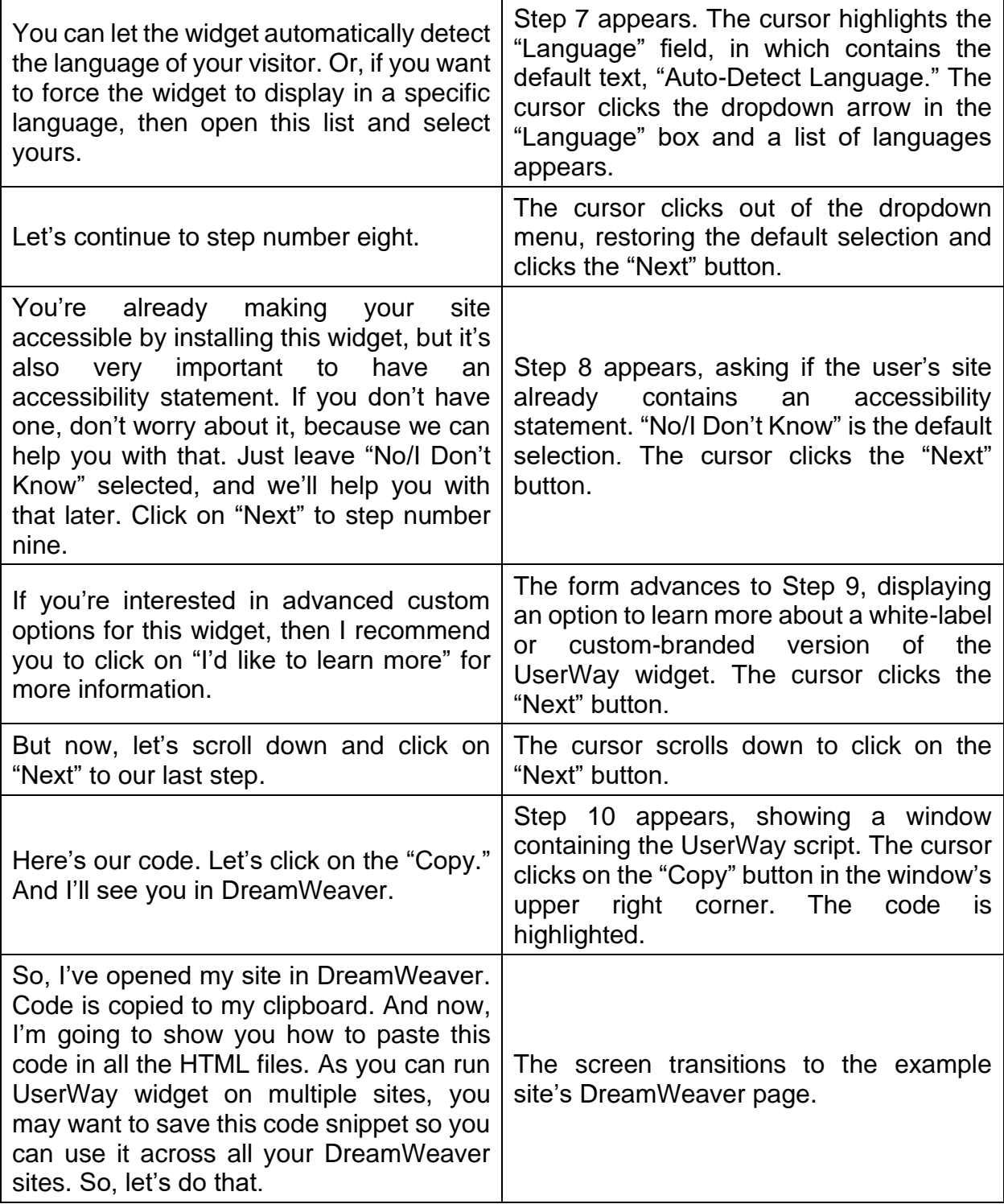

## UserWay Tutorial – Install on DreamWeaver

<https://userway.org/platforms/dreamweaver>

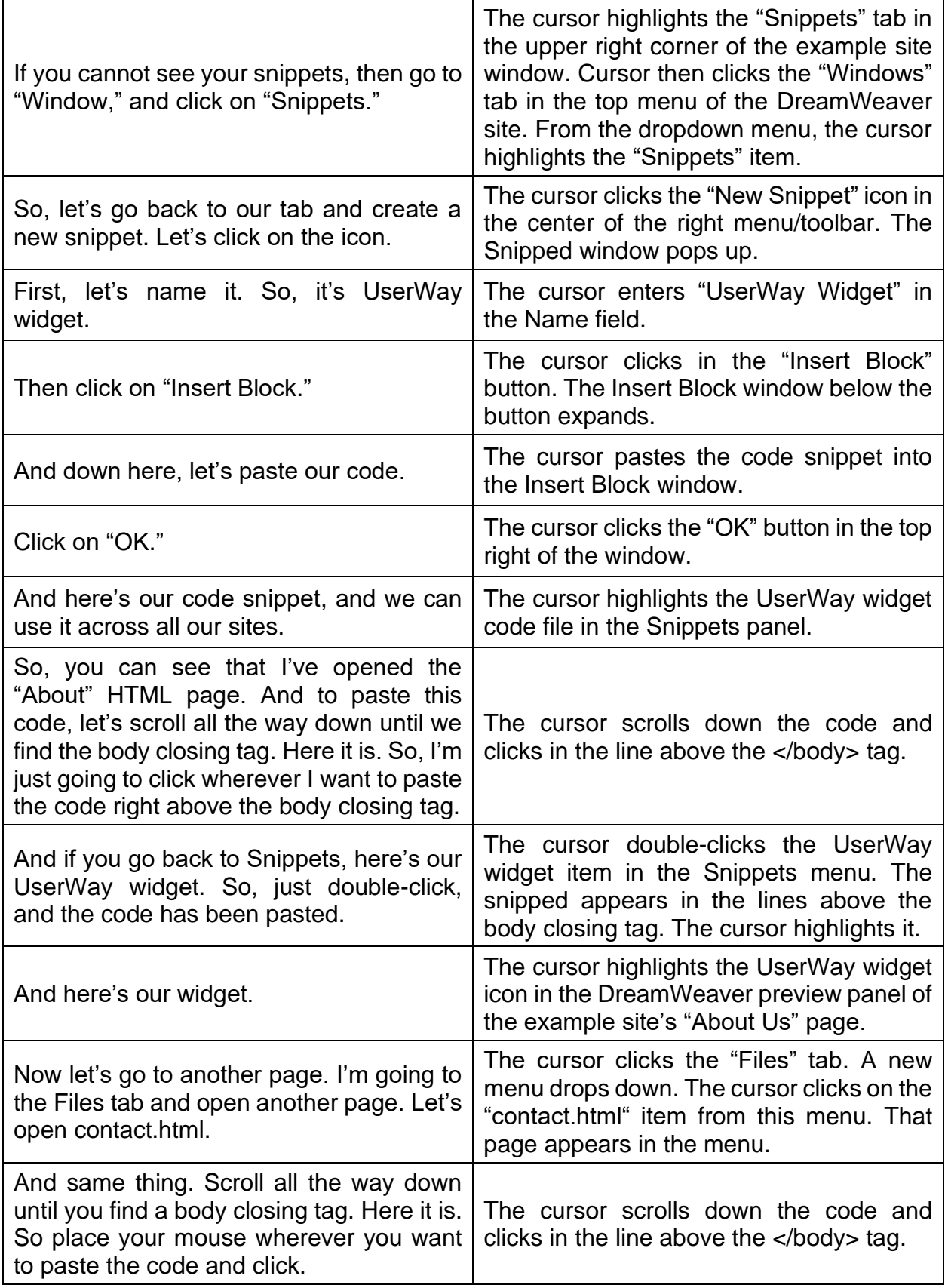

UserWay Tutorial – Install on DreamWeaver <https://userway.org/platforms/dreamweaver>

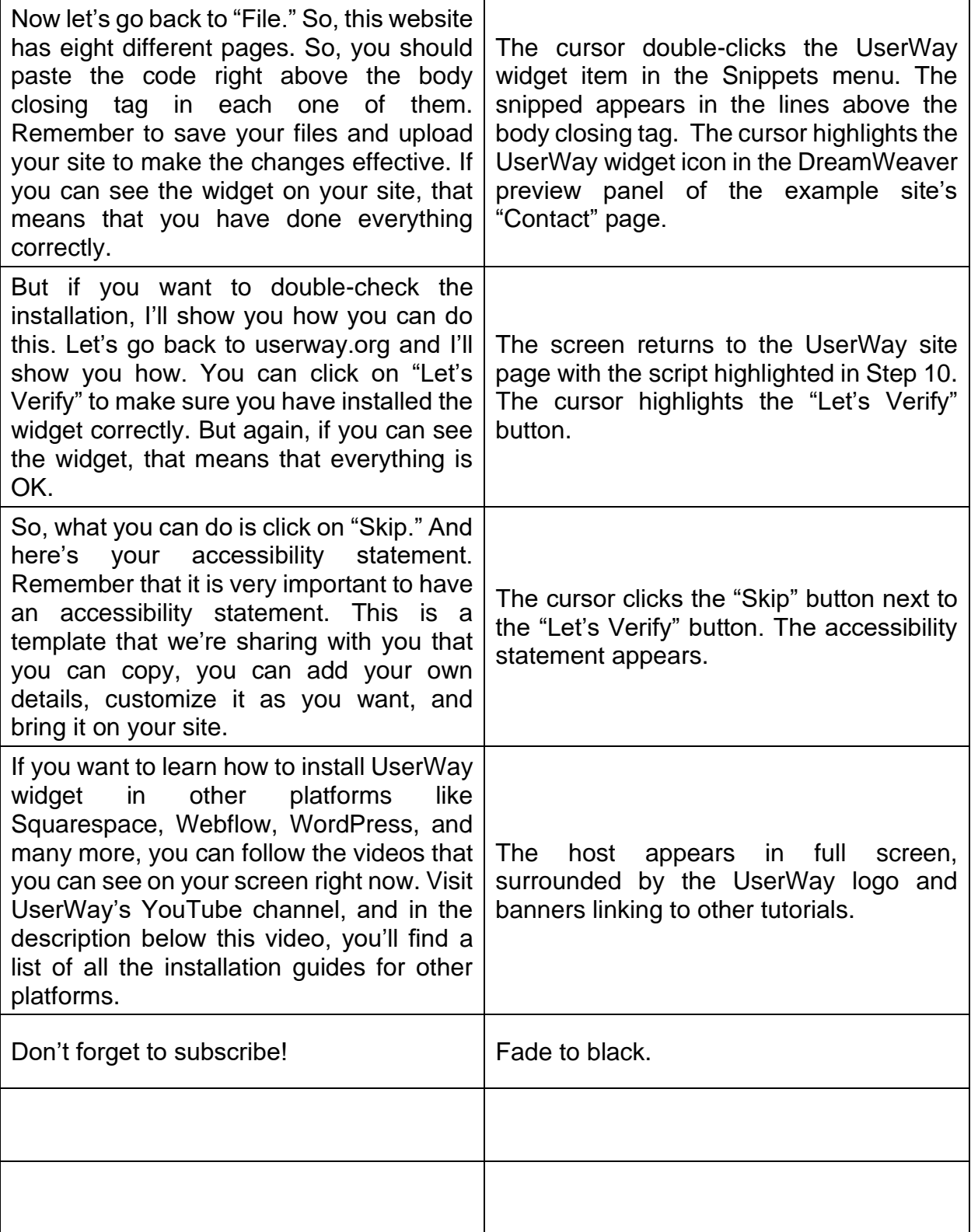